Subject: Re: Error running output2 pattern Posted by htManager on Sat, 12 Jul 2014 06:18:51 GMT View Forum Message <> Reply to Message

All the code is automatically generated by the Frameword, that's why I don't understand that it doesn't work.

Here is the code of the task script: htm\_kontakte(output2).php:

```
<?php
// Extract the contents of a database table and export them to a PDF file which
// will be downloaded to the client device.
\$table id = 'kontakte':
                         \prime\prime table name
$report = 'kontakte-list.report.inc'; // file identifying report structure// customise the SQL SELECT statement
$sql select = null;\$sol where = null;$sql_groupby = null;
$sql_having = null;$sql_orderby = null;require 'std.output2.inc'; // activate page controller
2\geqHere is the code of the class file:
<?php
             ^{\prime\prime}// Copyright 2003-2005 by A J Marston <http://www.tonymarston.net>
// Copyright 2006-2012 by Radicore Software Limited <http://www.radicore.org>
                         || ******
require once 'std.table.class.inc';
class kontakte extends Default Table
₹
 function kontakte ()
 \{// save directory name of current script
   $this ->dirname = dirname( file );
   $this->dbms_engine = ";
                            // to be supplied by getFieldSpec original()
   $this ->dbprefix = ";
                      // to be supplied by getFieldSpec original()
```

```
$this ->dbname = 'htm';
     $this->tablename = 'kontakte';
      // call this method to get original field specifications
      // (note that they may be modified at runtime)
      $this->fieldspec = $this->getFieldSpec_original();
   } // kontakte
  function cm getInitialData ($fieldarray)
   // Perform custom processing for the getInitialData method.
   // $fieldarray contains data from the initial $where clause.
   {
// $ SESSION['logon_user_id'] = $logon_user_id;
// $_SESSION['logon_user_name'] = $fieldarray['user_name'];
// $ SESSION['role id'] = $fieldarray['role id'];
// $ SESSION['logon_email_addr'] = $fieldarray['email_addr'];
\frac{1}{2} $ SESSION['rdcaccount id'] = $fieldarray['rdcaccount id'];
   	 if (!empty($_SESSION['logon_user_id'])) {
       // get next available number for user_seq_no
        $where = "user_id='{$_SESSION['logon_user_id']}'";
        $query = "SELECT max(user_seq_no) FROM $this->tablename WHERE $where";
        $count = $this->getCount($query);
        $fieldarray['user_id'] = $_SESSION['logon_user_id'];
       $fieldarray['user seq no'] = $count + 1; } // if
      // set these fields to 'noedit' (read only)
      $this->fieldspec['user_id']['noedit'] = 'y';
      $this->fieldspec['user_seq_no']['noedit'] = 'y';
      return $fieldarray;
   } // _cm_getInitialData	
   function _cm_getExtraData ($where, $fieldarray)
   // Perform custom processing for the getExtraData method.
  \frac{1}{2} $where = a string in SQL 'where' format.
  // $fieldarray = the contents of $where as an array.
   {
      // get values for kontakt_typ_id and insert into lookup array
      $array = $this->getValRep('kontakt_typ_id');
      $this->lookup_data['kontakt_typ_id'] = $array;
```

```
 // get values for kontakt_position_id and insert into lookup array
$array = $this->getValRep('kontakt_position_id'); // Feld in Tabelle kontakte
$this->lookup_data['kontakt_position_id'] = $array; // s.o.
```
// get contents of foreign table KONTAKTE\_TYP and add to lookup array \$dbobject =& RDCsingleton::getInstance('kontakte\_typ'); \$array = \$dbobject->getValRep('kontakt\_typ\_id\_list'); \$this->lookup\_data['kontakt\_typ\_id\_list'] = \$array;

// get contents of foreign table KONTAKTE POSITION and add to lookup array \$dbobject =& RDCsingleton::getInstance('kontakte\_position'); // Lookup-Tabelle \$array = \$dbobject->getValRep('kontakt position id'); // Lookup-Tabellen-Feld \$this->lookup data['kontakt position id'] = \$array;

return \$fieldarray;

}// cm\_getExtraData

 $\frac{1}{2}$  // end class // file created on July 11, 2014, 3:31 pm // field specifications for table htm.kontakte \$fieldspec['user id']  $=$  array('type' => 'string',  $"size" => 16.$ 'pkey' => 'y', 'required' => 'y', 'uppercase' => 'y'); \$fieldspec['user seg no']  $=$  array('type' => 'integer', 'type native'  $\Rightarrow$  'int',  $"size' => 11,$ 'minvalue'  $\Rightarrow$  0. 'maxvalue' => 4294967295, 'pkey' => 'y', 'required'  $\Rightarrow$  'y'); \$fieldspec['rdcaccount id']  $=$  array('type' => 'integer', 'type  $native' \Rightarrow 'int'.$  $"size" => 10,$ 'minvalue'  $\Rightarrow$  0, 'maxvalue' => 4294967295, 'required'  $\Rightarrow$  'y', 'default' => '1'); \$fieldspec['kontakt\_typ\_id']  $=$  array('type' => 'string',  $"size" => 6.$ 'required'  $\Rightarrow$  'y', 'default' => 'SP', 'uppercase' => 'y',

$$
{}_{\text{control}} = \text{Im}(V_{\text{type}}) = \text{Im}(V_{\text{type}}) = \text{Im}(V_{
$$

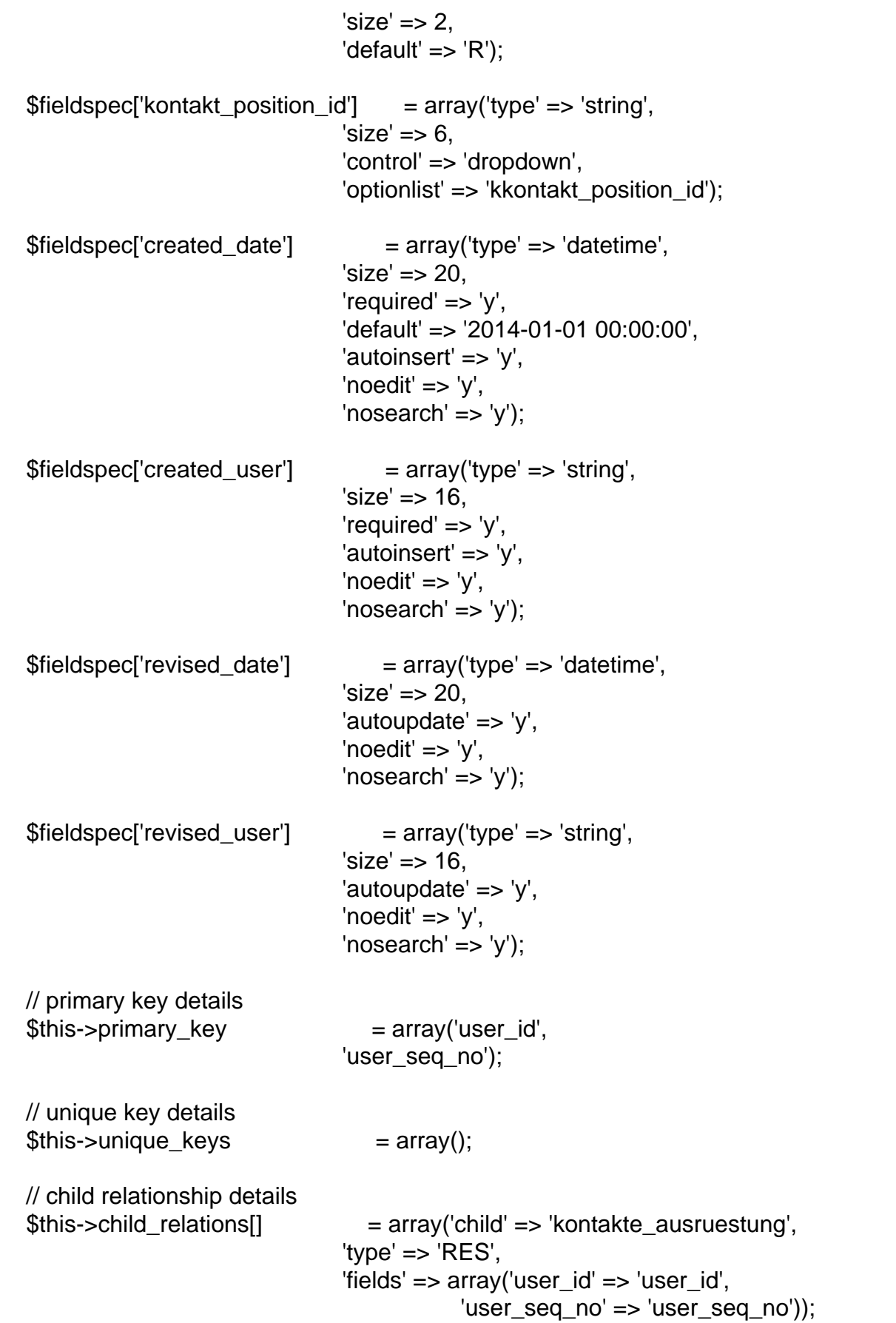

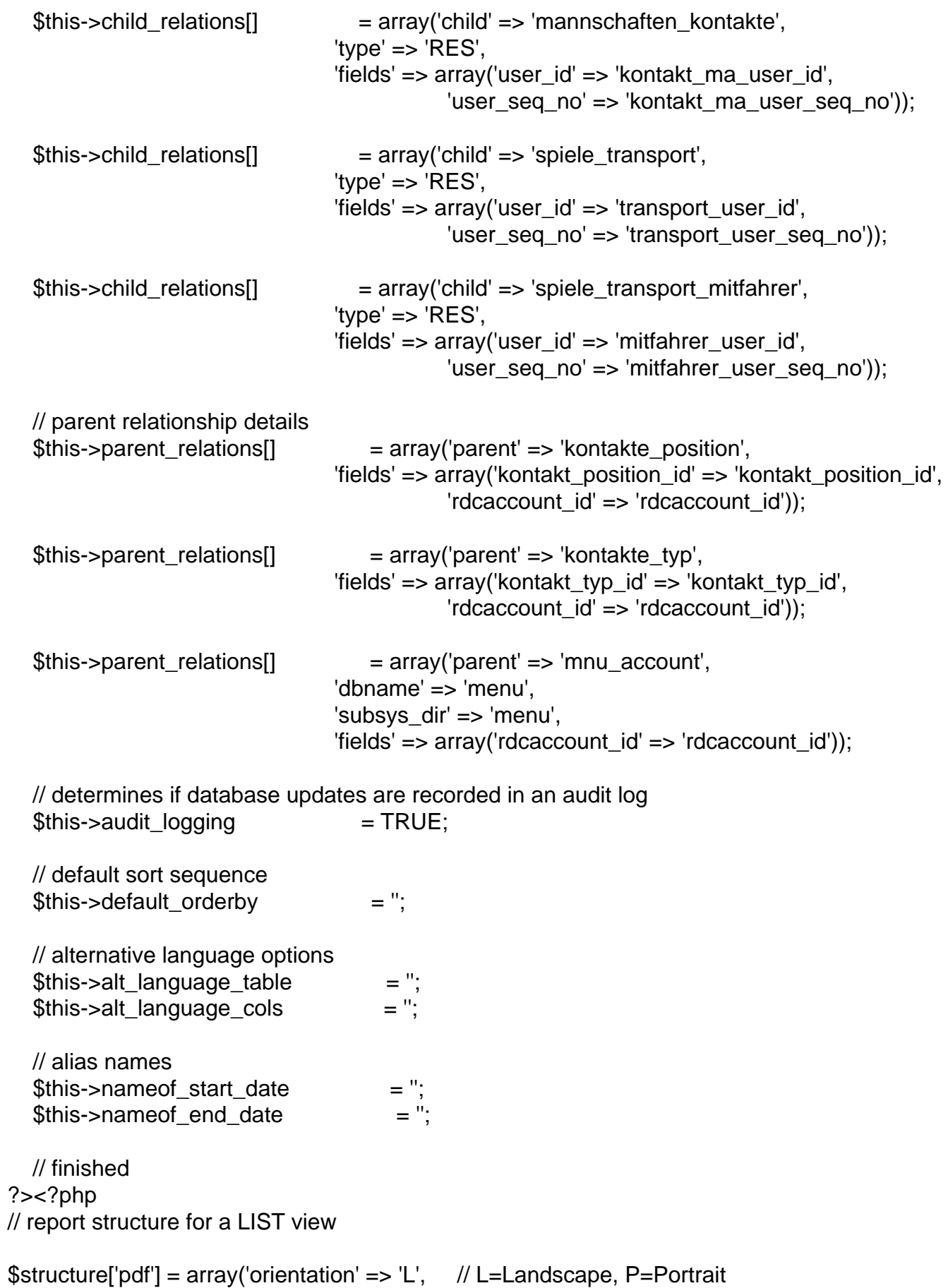

'units'  $\Rightarrow$  'mm',  $\qquad$  // pt=Point, mm=Millimeter, cm=Centimeter, in=Inch 'format'  $\Rightarrow$  'A4',  $\frac{1}{2}$  // A3, A4, A5, Letter, Legal 'name'  $\Rightarrow$  ",  $\qquad$  // filename (if destination = D or F) 'destination' => 'I'); // I=Inline (browser), D=Download (browser), F=Filename (on server), S=String  $$structure['title']['style' = 'title':$  // style for page title \$structure['head']['style'] = 'hdg'; // style for column headings  $$structure['body']['style'] = 'body';$  // style for main body  $$structure['foot']['style = 'foot';$  // style for page footer // define contents of page title \$structure['title'][] = array('text' => '- Kontakte -', 'width'  $\Rightarrow$  100, 'align' => 'center', 'border'  $\Rightarrow$  'y'); // set column widths  $$structure['columns']$ ] = array('width' => '20', 'overflow' => 'y'); // Name  $$structure['columns']$ ] = array('width' => '20', 'overflow' => 'y'); // Vorname  $$structure['columns'][] = array('width' => '20', 'overflow' => 'y'); // Strasse$  $$structure['columns']$ ] = array('width' => '10', 'overflow' => 'y'); // LKZ  $$structure['columns']$ ] = array('width' => '10', 'overflow' => 'y'); // PLZ  $$structure['columns']$ ] = array('width' => '20', 'overflow' => 'y'); // Ort // identify column names and associated labels \$structure['body']['fields'][] = array('kontakt\_name' => 'Name'); \$structure['body']['fields'][] = array('kontakt\_vorname' => 'Vorname'); \$structure['body']['fields'][] = array('kontakt\_strasse' => 'Strasse'); \$structure['body']['fields'][] = array('kontakt\_lkz' => 'LKZ'); \$structure['body']['fields'][] = array('kontakt\_plz' => 'PLZ'); \$structure['body']['fields'][] = array('kontakt\_ort' => 'Ort'); // define contents of page footer \$structure['foot1'][] = array('type' => 'date', 'align' => 'left', 'style' => 'textalignleft');  $$structure['foot1']$ ] = array('type' => 'pageno', 'align' => 'center');  $$structure['foot1']$ ] =  $array('type' => 'time', 'align' => 'right', 'style', =gt; 'textalignright')$ ;  $$structure['foot2'][] = array('text' => 'This is a piece of text', 'align' => 'center';$ ?> Can you see something wrong?

And the report file:

?>

Page 8 of 8 ---- Generated from [Radicore Forum](https://forum.radicore.org/index.php)